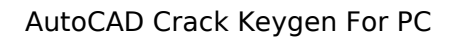

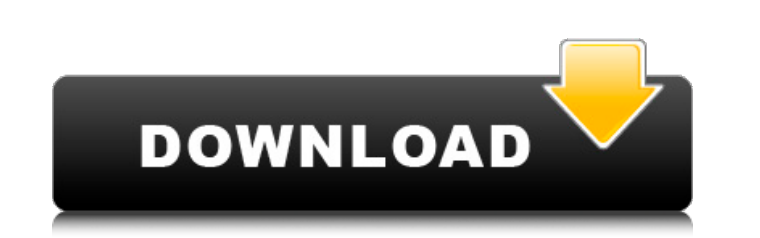

## **AutoCAD Crack+ Free License Key For PC [Latest]**

The AutoCAD mobile apps for iOS, Android and Windows, for example, are purpose-built for different geometrical fields that AutoCAD can be used for. For example, Civil 3D mobile app is used for civil engineering and structural design. In this article, we are going to explain AutoCAD basic concepts, commands, keyboard shortcuts, workflows, etc. AutoCAD is a software application for designing mechanical and architectural engineering and drafting. But, it's an industry standard software, and its price increases with the complexity of the geometries. The standard terms used in AutoCAD are: Coordinate system – A 3D coordinate system is a pair of two or more coordinates to specify a point. Coordinate points – Any point is called a coordinate point. Point, line, and area – Any point, line, or area are called a coordinate. Objects and drawing area – Any 2D object is called a drawing area. Charts, graphs, and tables – Any 2D object is called a chart, graph, or table. Block and components – Any object is called a block. References and blocks – Any reference to a drawing area is called a reference. Perspective views – Any view of a 3D object is called a perspective view. Scale – Any system of scaling or magnification. Dimension – Any dimension is a line that represents a measurement. The following terms are used in AutoCAD mobile apps: Device – Any device that can be used in AutoCAD mobile apps. Device-independent display – Any display device that doesn't support the official AutoCAD iOS app. Device-dependent display – Any display device that can be used in AutoCAD mobile apps. Geometry – Any shape or any object in any drawing. Drawing – Any named drawing. Drawing management – Any named drawing that contains related drawings. Dynamically linked drawing – Any linked drawings. Dynamically linked drawings management – Any linked drawing that contains related drawings. Creating a Drawing After you connect the GPS, you can now open a new drawing. You can draw a new drawing from a saved drawing or from the last used drawing. If you don't select any existing drawing, the new drawing will automatically be saved to the

## **AutoCAD Crack+ Free Registration Code Free Download**

In the model data layer, which provides an API to manipulate data and is the primary layer for exchanging drawing information. It supports the External Database Repository, an external database format used by the "Binary Exporter" and the "DXF Import / Export" tools for storing and retrieving data for future use. Other Other features include: Autodesk BIM 360 infrastructure, which includes the tools: BIM360 Community 2.0 is a cloud-based application for managing design and documentation data. It was a replacement of the 2D BIM 360 collaborative drawing application. The platform is intended for designers, architects and engineers, but has also been used for community building and collaboration. It provides a cloud-based file management service for sharing and managing Autodesk 3D models, BIM 360 specification and data. Building information modeling (BIM) 360 is a cloud-based digital asset management solution and collaboration platform. It manages 3D models, blueprints, drawings and other BIM 360 data created using other Autodesk products. It is a replacement for the legacy BIM 360 collaborative drawing application and the Building a Digital Asset tool in AutoCAD Architecture. ECF is a free, cloud-based collaborative project management tool. It integrates features from other Autodesk tools, such as BIM 360, and provides users with a cloud-based platform for project management, team collaboration and communication. History In the 1990s, Autodesk used a form of the so-called ObjectARX model to express their drawing data, which was a combination of object and drawing layers and a layer mask. When a drawing was rendered, the entire drawing was retrieved from a hard drive and drawn onto the screen. When a change occurred, the drawing had to be redrawn from the hard drive. Because of this drawback, Autodesk introduced two new drawing formats: the DXF (Drawing Exchange Format) in 1997 and the DWG (Drawing Interchange Format) in 1999. The Drawing Exchange Format (DXF) is an ASCII file format, which contains object and drawing data in a single file. DXF contains a group of drawing objects, which are presented in one of four types: layers, blocks, elements or views. This allows a drawing file to represent a number of objects at once, while DXF does not need to specify the exact location of an object. The Drawings Exchange Format (DXF) supports a comprehensive range ca3bfb1094

**AutoCAD Crack + Full Product Key**

Click the triangle to the right of the Autocad license in the setup wizard. Click Install. Using the Autocad User License Manager Go to Autocad > File > License Manager. Click the triangle next to the license you want to install. Click the checkbox next to License Agreement. Click Yes. Using the Autocad Online User License Manager Go to Autocad > Online > License Manager. Click the triangle next to the license you want to install. Click the checkbox next to License Agreement. Click Yes. How to use the Autocad Barcode Go to Barcode in Autocad > Business. Click the triangle to the right of the Barcode license in the setup wizard. Click Install. Using the Autocad Barcode reader Go to Autocad > Barcode. Click the triangle to the right of the Barcode license in the setup wizard. Click Install. Using the Autocad Help system Go to Help > Document Center. Click the triangle to the right of the Help license in the setup wizard. Click Install. How to use the Autocad Align Go to Align in Autocad. Click the triangle to the right of the Align license in the setup wizard. Click Install. Using the Autocad Align Go to Align in Autocad. Click the triangle to the right of the Align license in the setup wizard. Click Install. FAQs General How can I change the setting for drawings to open with Autocad? Select Preferences, Settings, and, when prompted, click General. Then, check Documents open in Autocad. If you change this setting, you will have to restart Autocad for it to take effect. How do I change the default image viewing mode? Select the View tab on the Tools menu, and, when prompted, click Zoom. How can I turn on the smooth Zoom function in Windows? Select the View tab on the Tools menu, and, when prompted, click Zoom. How do I zoom into the active viewport while in Snapping mode? Select View > Snap. How do I toggle between views while in Snapping mode? Press the Zoom button on the View tab

**What's New In?**

Import and Edit Office Documents Bring your preferred office documents with you when you collaborate on your designs. (video: 2:00 min.) Connect to project management tools and see your design reviews in real time. Review, comment on, and discuss your design changes with colleagues and clients online and off. (video: 1:00 min.) Add a PDF as a Draft File, Flash File, and Hand-Drawn Markup Import any PDF or Flash files as a new drawing element. Add or edit hand-drawn markers and text directly in a design. Easily share your designs and collaborate online. (video: 4:30 min.) Integrate design tools and techniques with third-party design software (video: 3:00 min.) Advanced visualization tools and more See your design in 3D with a new interactive visualizations feature. (video: 1:30 min.) Turn your CAD drawings into a realtime 3D presentation. (video: 2:30 min.) Have your designs look great on any screen. (video: 1:30 min.) Easily share your designs to your mobile devices. (video: 2:00 min.) Bring the vector design style to your text, numbers, and symbols. (video: 2:00 min.) Publish designs online, from the Cloud, or share designs with mobile apps. Improved Print Preview: Improve the user experience by speeding up the printer printing and saving you up to 75% of time. (video: 3:00 min.) Share your designs and save time by printing your files directly from the cloud. (video: 3:00 min.) Document Set Search: Search across all your documents and projects for the right reference. (video: 3:00 min.) Get quick access to the right drawing or sheet when drafting. (video: 1:00 min.) Dynamically select multiple drawing elements and run the same action across the collection. (video: 2:30 min.) Select the first element in a drawing set and automatically include the rest of the set. (video: 2:00 min.) Change the sizing, scaling, and rotation of your drawing so that it looks great no matter where you choose to show it. (video: 1:15 min.) Enh

**System Requirements For AutoCAD:**

Windows: Vista, XP, 2000 Mac: OS X v10.0 (10.1, 10.2, 10.3 or newer) Linux: Arch Linux Android: 2.3 or newer Email: VLC and/or Windows Live Hotmail, Yahoo Mail, AOL, Gmail or Outlook.com account (you can use mobile versions of all these services as well) C/C++: GCC 3.4 or newer (or an alternative compiler like MSVC) Audio: Realtek Audio/

<https://koshmo.com/wp-content/uploads/2022/07/AutoCAD-37.pdf> <http://feelingshy.com/autocad-for-pc-5/> <http://catalinaislandseaplane.com/wp-content/uploads/2022/07/demlawr.pdf> <https://aposhop-online.de/2022/07/24/autocad-crack-free-download-28/> <https://www.la-pam.nl/autocad-2018-22-0-torrent-activation-code-for-windows/> <https://agedandchildren.org/autocad-with-license-key-latest/> <http://www.elorodigital.com/investigacion/2022/07/24/autocad-24-2-crack-free-download-win-mac/> <http://angenehme-welt.de/wp-content/uploads/2022/07/AutoCAD-35.pdf> <https://www.praxisforum-online.de/wp-content/uploads/2022/07/AutoCAD-44.pdf>

<http://www.nfc-skn.org/?p=22899> https://giovanimaestri.com/wp-content/uploads/2022/07/AutoCAD Crack .pdf <https://seektotravel.com/wp-content/uploads/2022/07/AutoCAD-18.pdf> <https://www.shift.is/wp-content/uploads/2022/07/gatbern.pdf> <https://irtsy.com/wp-content/uploads/2022/07/AutoCAD-19.pdf> <https://shobaddak.com/wp-content/uploads/2022/07/AutoCAD-61.pdf> <http://www.puremeditation.org/?p=55159> <https://lacomfortair.com/autocad-2021-24-0-crack-torrent-3264bit/> <https://thoitranghalo.com/2022/07/24/autocad-21-0-crack-win-mac-latest/> <http://it-labx.ru/?p=91539>